*Webinar on*

**Tips and Techniques for Accountants - Google Sheets, Financial Modeling Using Excel, Activity-Based Cost**

## **Webinar Description**

The 3 courses in this bundle will provide a concise overview for accountants on how activity-based cost management can bring accurate fact-based measures and visibility to costs. This bundle also consists of webinars on how to use Google Sheets, and how to lay a financial model using Excel.

The webinar format is 1-1.5 hours of audio-visual presentation, including a brief Q&A session.

This webinar bundle includes below 3 recorded webinars:

Activity-Based Cost Management

Google Sheets for Accountants

Laying Out a Financial Model

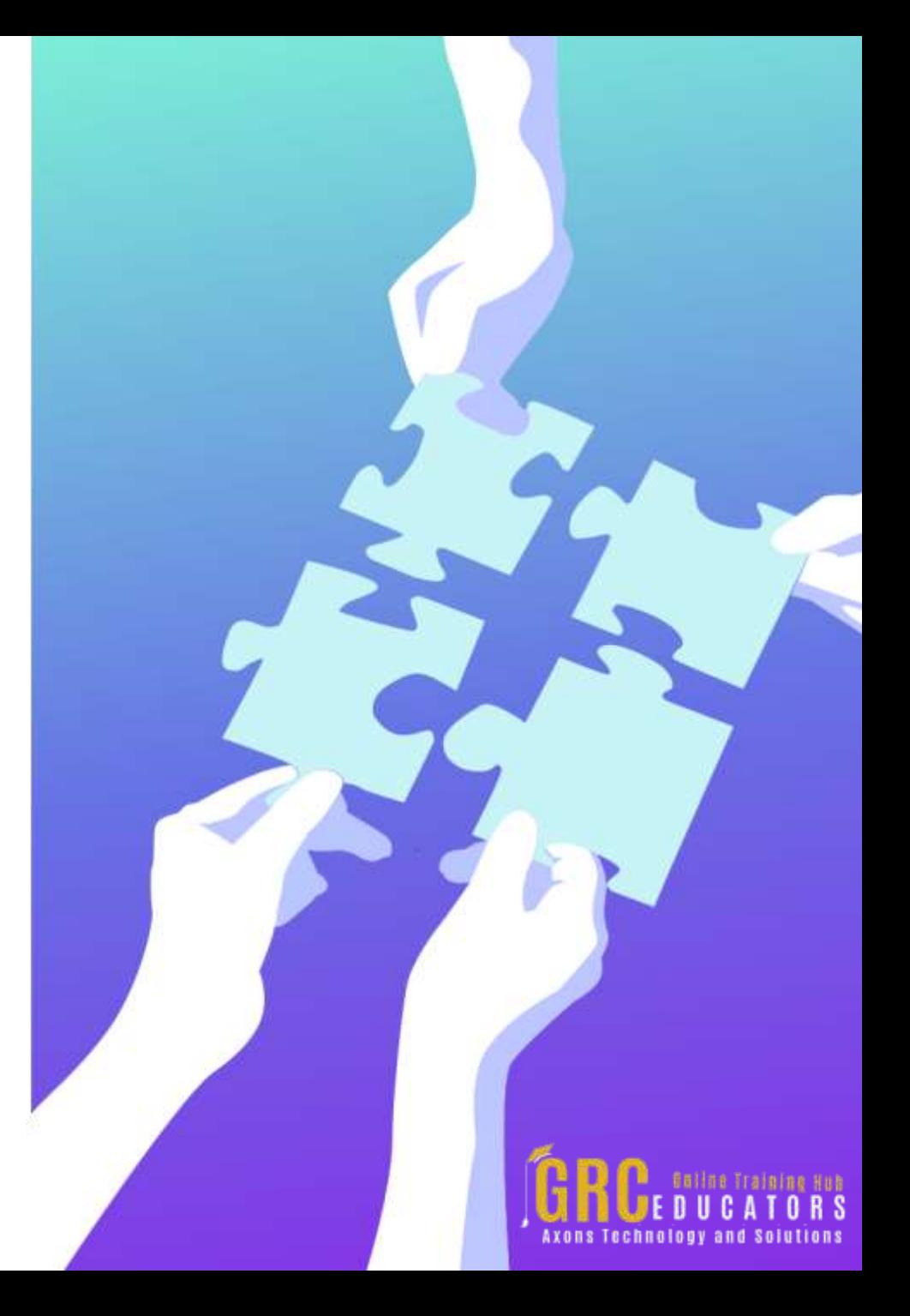

### Activity-Based Cost Management

#### Presented by Gary Cokins

Critics have claimed that traditional managerial accounting is at best useless and at worst dysfunctional and misleading. Today's general ledger and budgeted spending systems support departmental and "stovepipe" managerial philosophies. In contrast, activity-based cost management (ABC/M) information supports process-based thinking. ABC is a key component of the increasingly popular enterprise and corporate performance management (EPM/CPM) systems.

Cross-functional processes are now recognized as the integrating theme for how work gets done, how outputs are produced, and how customers get served. Only ABC/M can bring truly accurate fact-based measures and visibility to costs. ABC/M does not use broadly averaged cost allocations but rather traces cost using cause-and-effect activity cost drivers. The resulting cost visibility informs the manager about what things costs and more importantly why things have costs. ABC/M goes beyond product costing to also measure channel and customer profitability.

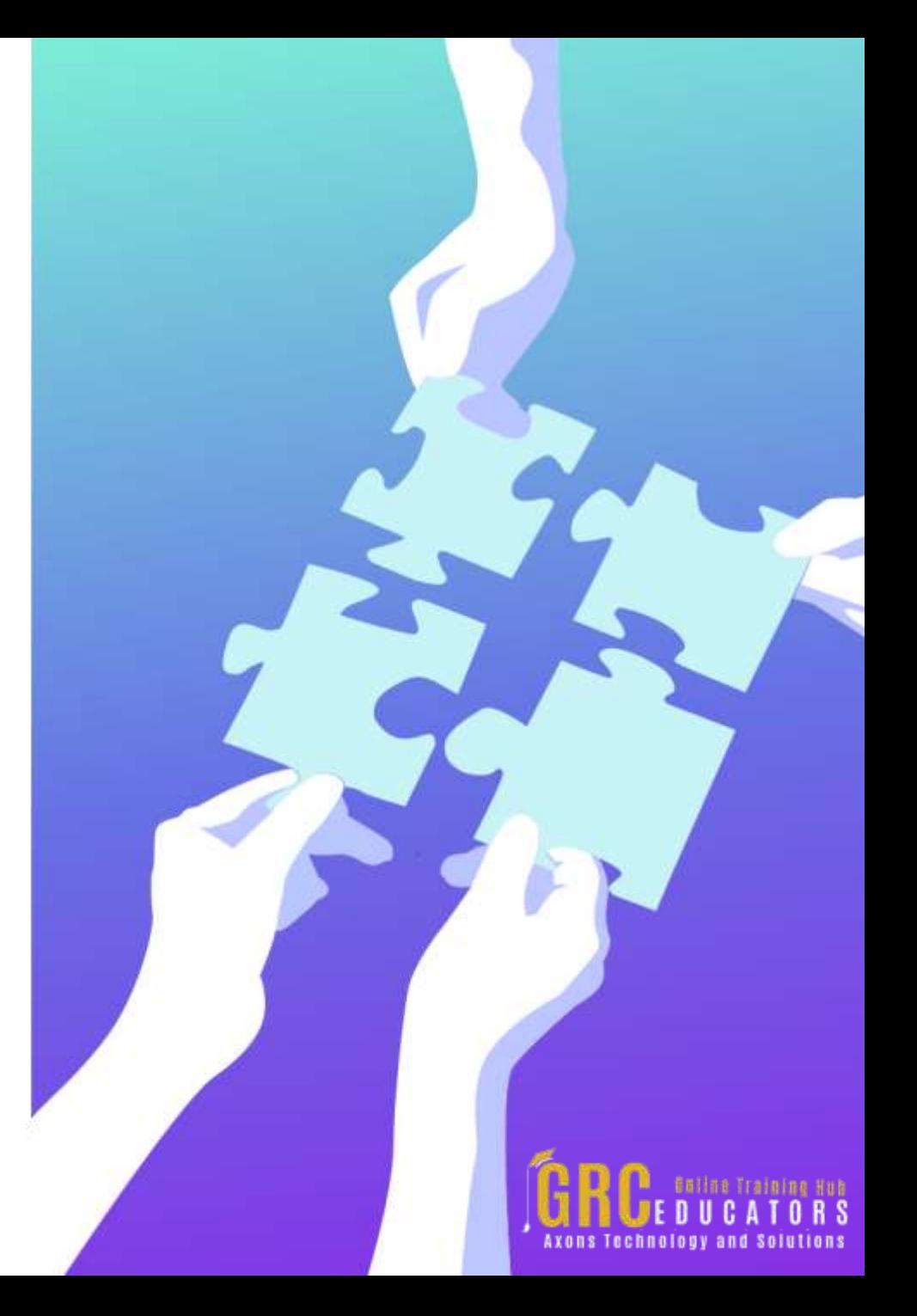

#### **Google Sheets for Accountants**

Presented by Garrett Wasny

This course provides a concise overview of Google Sheets, a cloudbased spreadsheet application by Google. Similar to Excel, the tool allows users to enter numbers, apply formulas, prepare graphs, create charts, use pivot tables and more. While Excel is the default tool and industry standard for most accountants, Sheets has many underrated capabilities which are clearly superior to Excel. These include online collaboration, team communications, mobility, version control, revision history, cloud storage, translation, Google integration, and scores of third-party add-ons. You'll walk away knowing how to use a whole new array of spreadsheet features not found in Excel that can boost your analytical powers and accelerate your financial workflow.

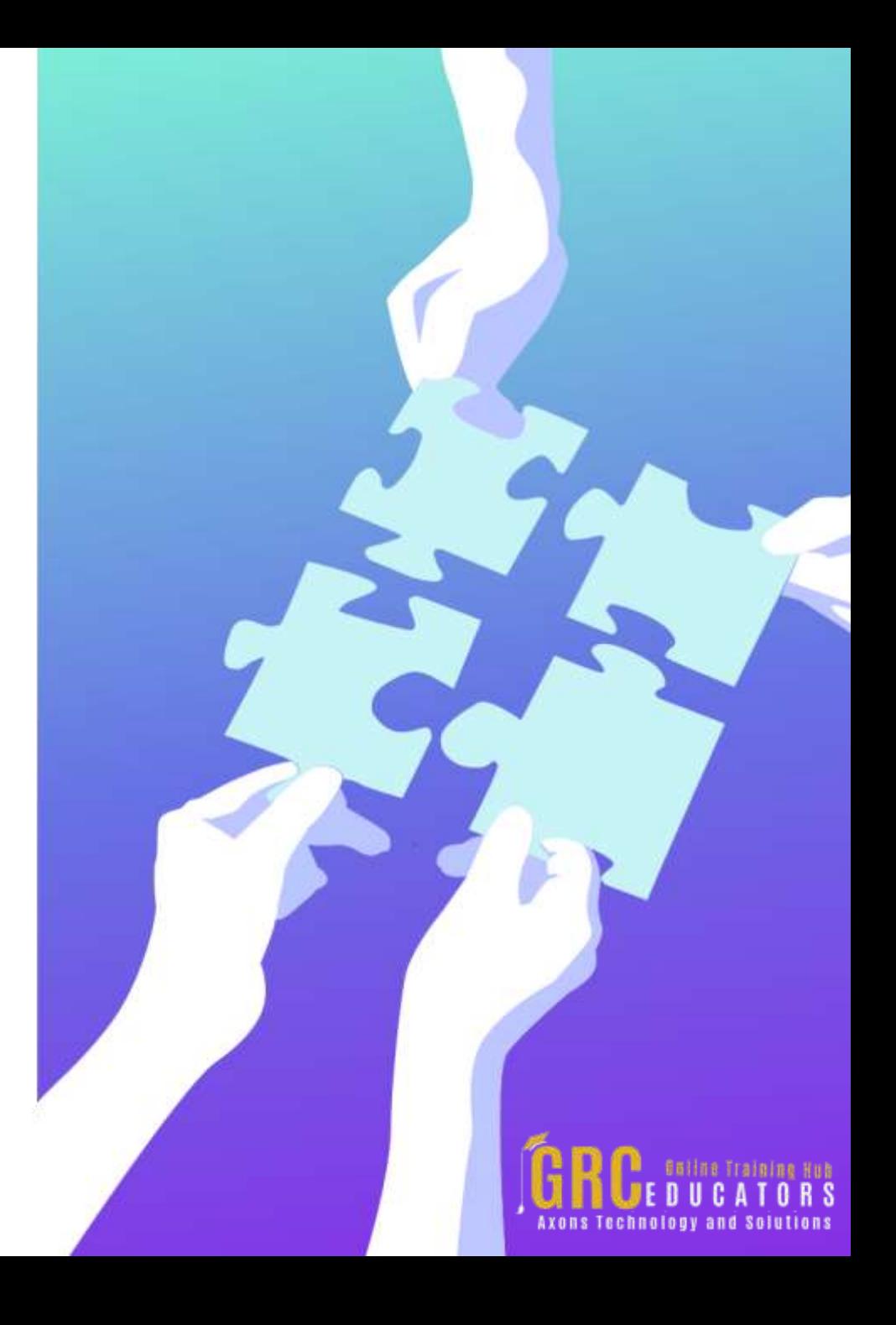

### Laying Out a Financial Model

Presented by Dr. Liam Bastick

The problem with modeling in Excel is no two spreadsheets look the same. This makes it difficult for end users to understand and modelers to take over others work. This course considers the four key principles required for laying out a good financial model and provides practical tips and tricks to get your spreadsheets on the right track from the very start. The session revolves around building the rudiments for a model from scratch and will provide attendees with a template they may use for future modeling.

This topic relates to building any sort of time series / financial model in Excel, whether it is for documenting historical performance, forecasting or variance analysis.

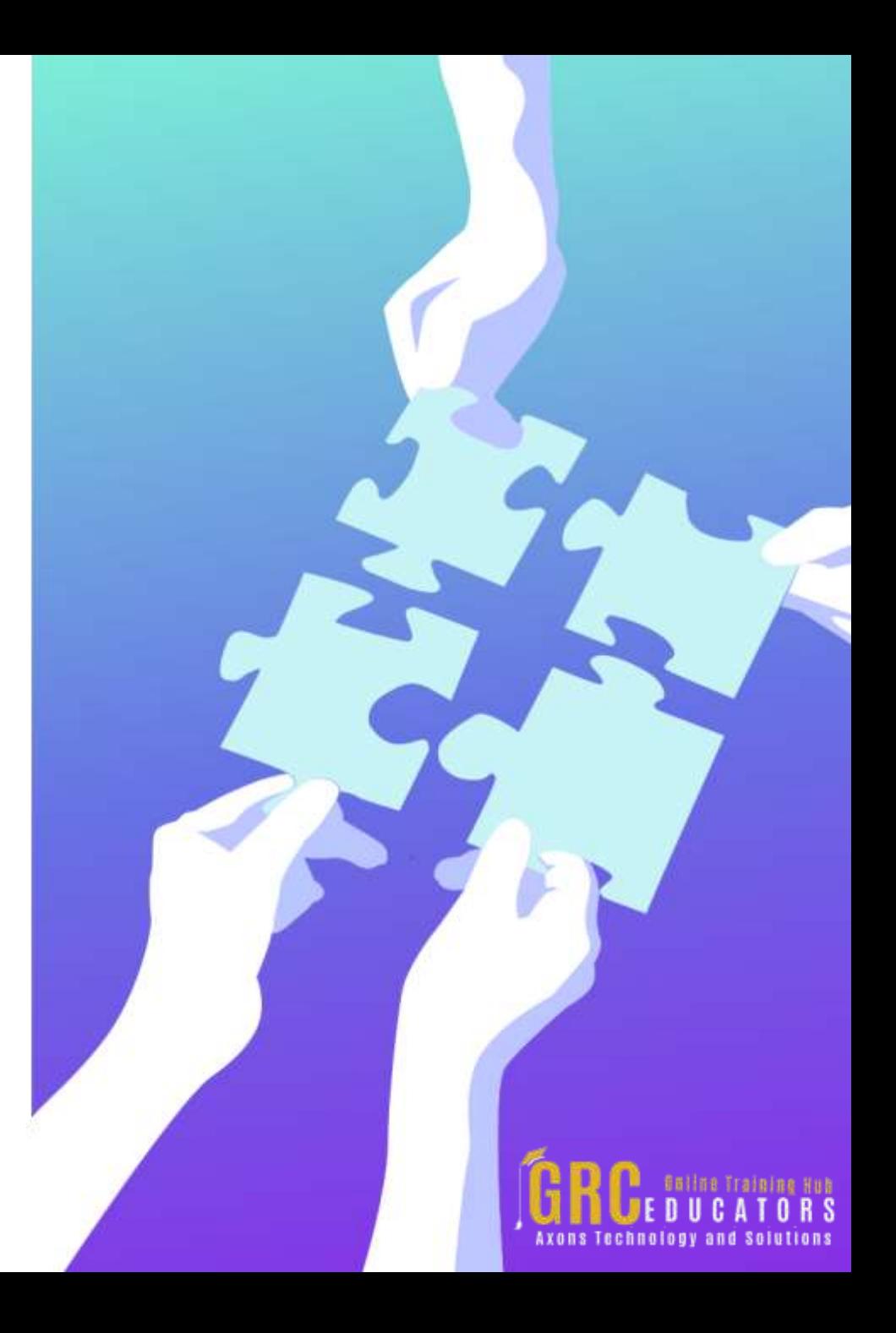

# **www.grceducators.com support@grceducators.com 740 870 0321**

To register please visit:

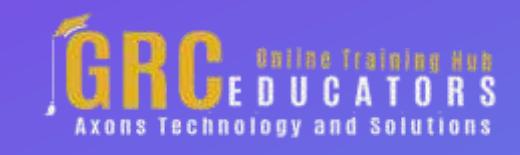